## Windows Server 2003. Wysoko wydajne rozwizania

Jeffrey R. Shapiro, Marcin Policht

Drogi Czytelniku! Poni|ej zamieszczona jest errata do ksi|ki: ["Windows Server 2003. Wysoko wydajne roz](https://helion.pl/ksiazki/w23wys.htm)wizania"

Jest to lista bB dów znalezionych po opublikowaniu ksi |ki, zgBo zaakceptowanych przez nasz redakcj. Pragniemy, aby nasze pul wiarygodne i speBniaBy Twoje oczekiwania. Zapoznaj si z ponijs dodatkowe zastrze|enia, mo|esz je zgBoshttposd/ardebisom mpl/user/er

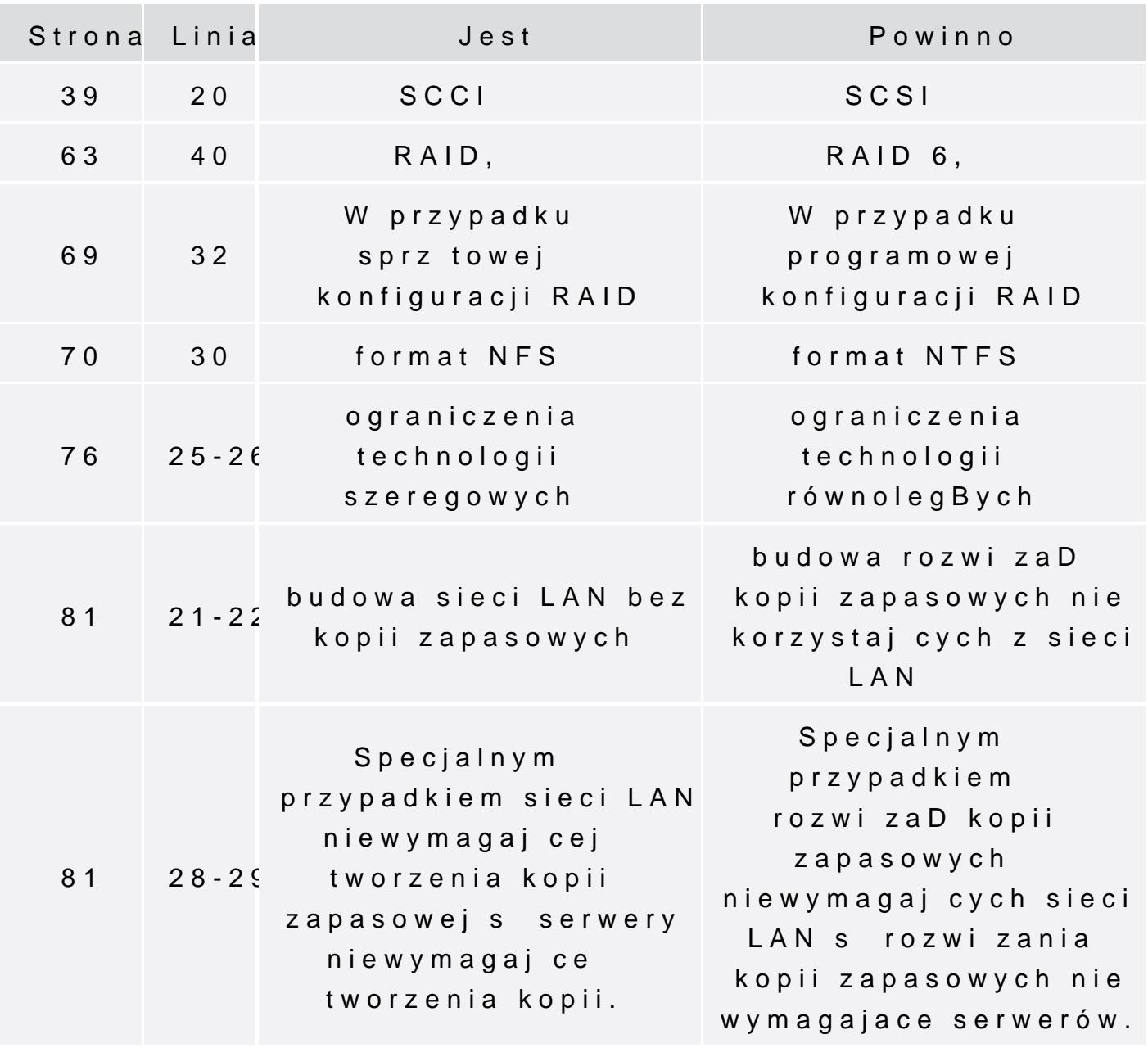

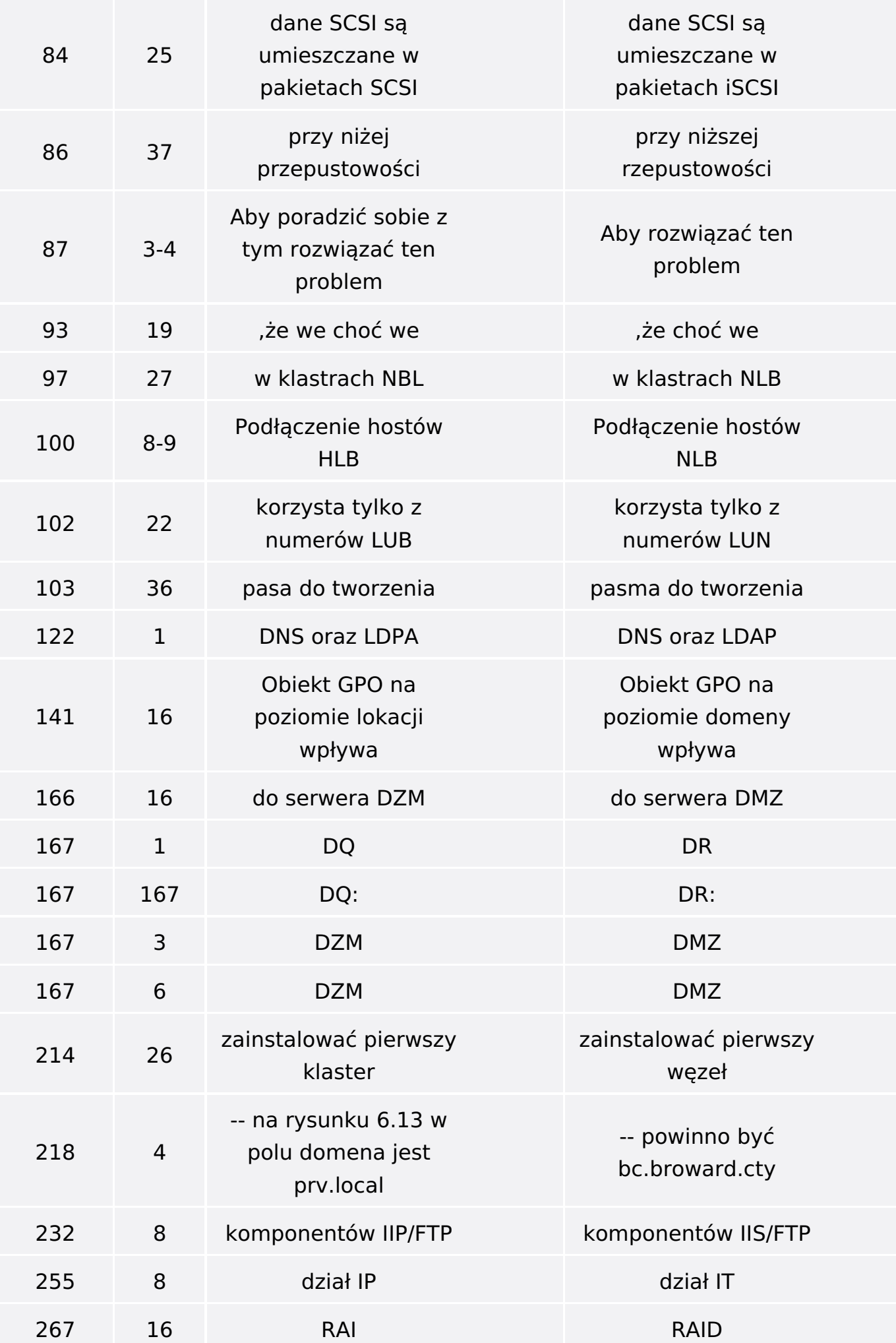

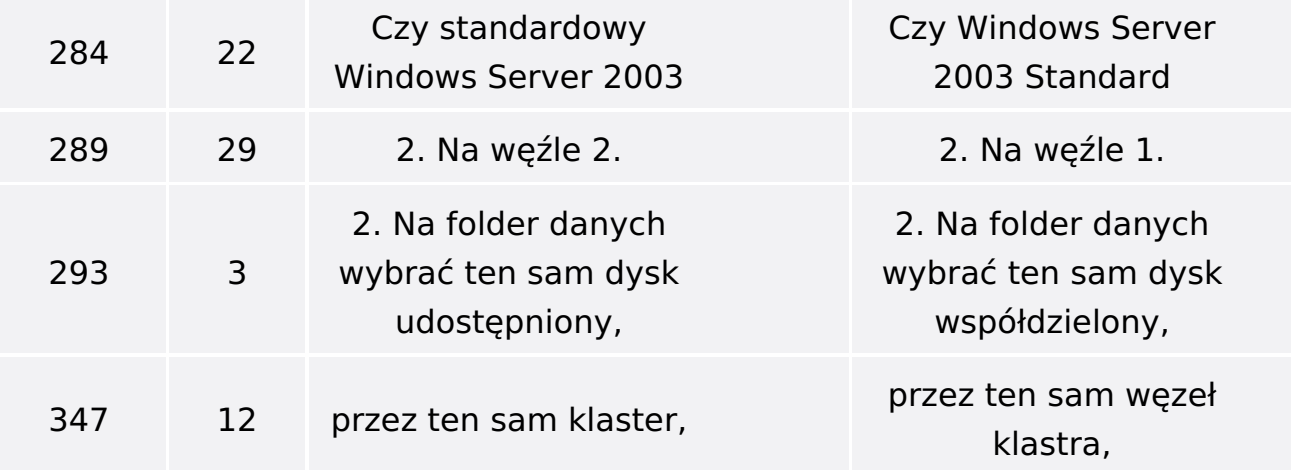